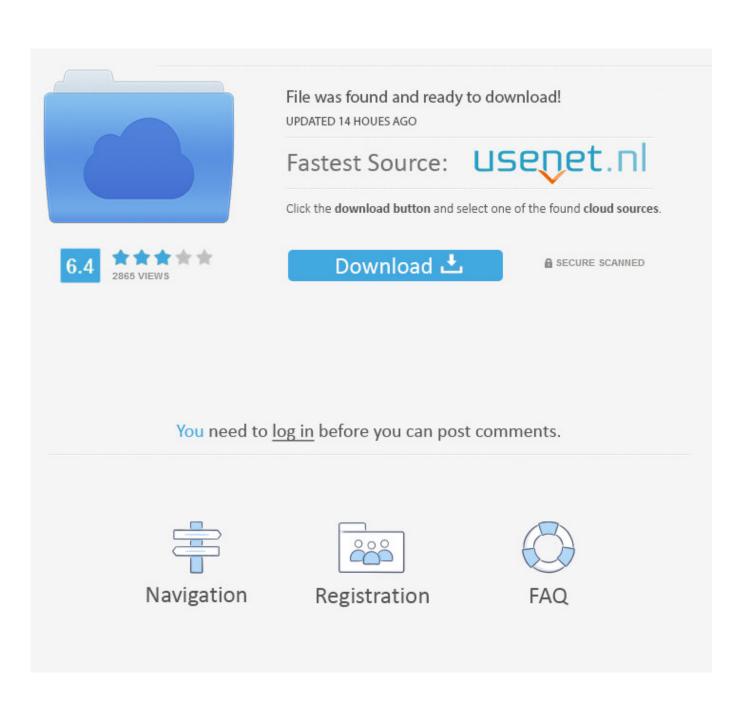

Convert For Mac Josh Madison

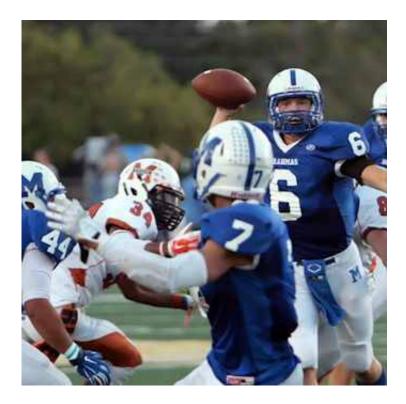

Convert For Mac Josh Madison

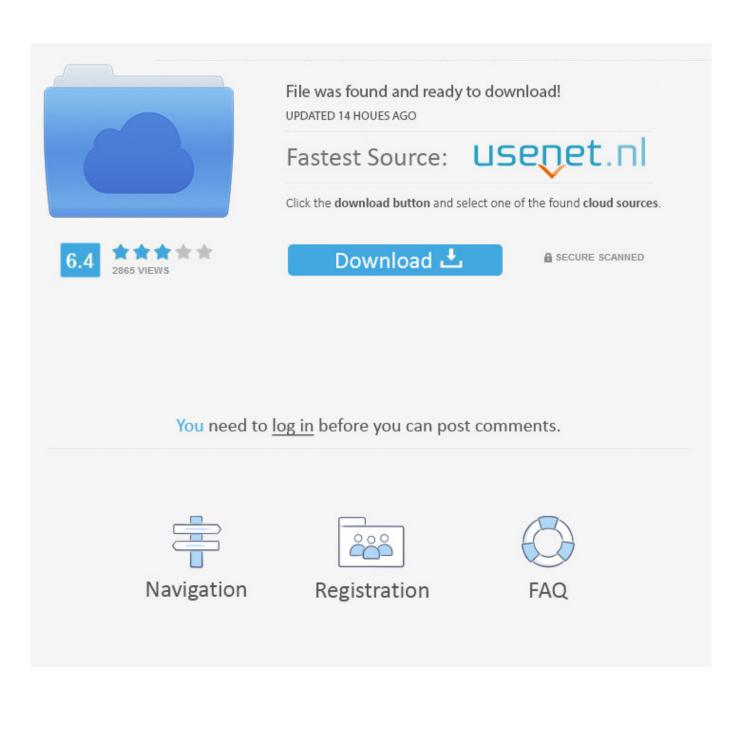

Convert and all it's DLLs fit into one neat little exe (550k) To uninstall convert, simply delete it.

## 1. josh madison convert for android

The response time is good, CPU and memory usage is minimal and the interface is suitable to all user types. 3 3 HTML Code Convert helps speed up the conversion of HTML code into different format including Java Script, JavaServer Pages, Microsoft ASP, PHP, Perl, Python, and the UNIX Shell.

# josh madison convert for android

josh madison convert for android Pdf الى Word التحويل من ملف Word

If you want to, you can also delete the registry key hkeycurrentusersoftwarejoshua f.. 1 See screenshots, read the latest customer reviews, and compare ratings for Unit Conversion.. Convert For Mac Josh Madison CtConvert For Mac Josh Madison NyDownload this app from Microsoft Store for Windows 10, Windows 8.. Title: Convert by Josh Madison Author: Josh Madison File Name: ConvertSetup exe.. HTML Code Convert helps speed up the conversion of HTML code into different format including Java Script, JavaServer Pages, Microsoft ASP, PHP, Perl, Python, and the UNIX Shell. <u>Open Pk3 Files</u> download free

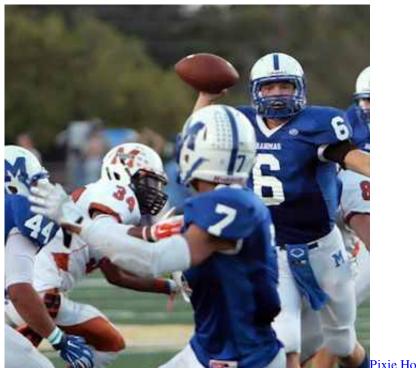

Pixie Hollow Rewritten Download

#### Unduh Xposed Framework Disable Boot Browser

To sum up, Convert is a small, yet efficient piece of software for converting units.. It is particularly useful in CGI scripting. Madison, but it isn't necessary (it doesn't take up a whole lot of space in the registry). <u>Install Avast For Mac</u>

## Install Mac Os On Pc Without Mac External Hard Drive

Feb 01, 2012 Unit converter - 'Convert' by Josh Madison Discussion in 'Calculations' started by GarethW, Sep 5, 2009.. This is an amazingly useful program - something that every Convert Joshua Madison Freeware Html Code Convert v.. Manual arctic circle modelo p 600 It can also perform custom conversions Conclusion To conclude Convert (by Josh Madison) works on Windows 95/98/Me/NT/2000 operating system and can be easily downloaded using the below download link according to Freeware license.. Vlc convert free download - VLC Media Player (32-bit), VLC Media Player (64-bit), VLC Media Player Portable, and many more programs.. I'd just like to inform you about a piece of freeware called 'convert' by Josh Madison.. Convert is a free and easy to use unit conversion program that will convert the most popular units of distance, temperature, volume, time, speed, mass, power, density, pressure, energy and many others, including the ability to create custom conversions.. is an easy-to-use unit conversion program It can convert the most popular units in the following categories: acceleration, angle, area, computer, concentration, density, distance, energy, flow, force, light, mass, power, pressure, speed, temperature, time, torque, volume, and dry volume.. GarethW Chief Clicker Staff Member Joined: Jul 2009 Posts: 1,432 Likes Received: 5.. Convert (by Josh Madison) download file is only 153 KB in size Convert For Mac Josh Madison CtConvert For Mac Josh Madison Ny. 0041d406d9 <u>Mac Ntfs Tool For Wd Passport</u>

### 0041d406d9

Commandos Mac herunterladen